# <span id="page-0-0"></span>Introduction to Computer Science

Subodh Sharma svs@cse.iitd.ac.in https://subodhvsharma.github.io

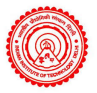

IIT Delhi, Computer Science Department

メロト メタト メミト メミト

 $990$   $1/12$ 

活

[Introduction to](#page-0-0) **Computer Science** 

### 1 [History Trivia](#page-2-0)

2 [Last Lecture's Summary](#page-8-0)

### 3 [Computing Model](#page-12-0)

**[Programming Models](#page-12-0)** 

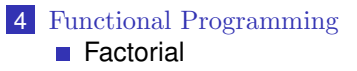

<span id="page-2-0"></span>[Introduction to](#page-0-0) **Computer Science** 

#### [History Trivia](#page-2-0)

**Language, Recursion, Transformation**: The earliest use of "formalized" grammar was by Panini ( $5^{th}$  century BC) in Ashtadhyayi.

[Introduction to](#page-0-0) **Computer Science** 

#### [History Trivia](#page-2-0)

**Language, Recursion, Transformation**: The earliest use of "formalized" grammar was by Panini ( $5^{th}$  century BC) in Ashtadhyayi.

**3/12**

**Computers and Programs**:

[Introduction to](#page-0-0) **Computer** Science

### [History Trivia](#page-2-0)

**Language, Recursion, Transformation**: The earliest use of "formalized" grammar was by Panini ( $5^{th}$  century BC) in Ashtadhyayi.

### **Computers and Programs**:

**1 mechanical calculators** started with Pascal and refined by Leibniz. Refer to Pascal's calculator and Leibniz's digital arithmometer!

[Introduction to](#page-0-0) **Computer** Science

### [History Trivia](#page-2-0)

**[Programming](#page-21-0)** 

**Language, Recursion, Transformation**: The earliest use of "formalized" grammar was by Panini ( $5^{th}$  century BC) in Ashtadhyayi.

### **Computers and Programs**:

- **1 mechanical calculators** started with Pascal and refined by Leibniz. Refer to Pascal's calculator and Leibniz's digital arithmometer!
- 2 The first forms of a general purpose computer: the **analytical engine** in 1837 by Charles Babbage. It was only a design!

[Introduction to](#page-0-0) **Computer** Science

### [History Trivia](#page-2-0)

**[Programming](#page-21-0)** 

**Language, Recursion, Transformation**: The earliest use of "formalized" grammar was by Panini ( $5^{th}$  century BC) in Ashtadhyayi.

### **Computers and Programs**:

- **1 mechanical calculators** started with Pascal and refined by Leibniz. Refer to Pascal's calculator and Leibniz's digital arithmometer!
- 2 The first forms of a general purpose computer: the **analytical engine** in 1837 by Charles Babbage. It was only a design!
- 3 First general purpose computer by Konrad Zuse in 1941, called Z3.

[Introduction to](#page-0-0) **Computer** Science

### [History Trivia](#page-2-0)

**[Programming](#page-21-0)** 

**Language, Recursion, Transformation**: The earliest use of "formalized" grammar was by Panini ( $5^{th}$  century BC) in Ashtadhyayi.

### **Computers and Programs**:

- **1 mechanical calculators** started with Pascal and refined by Leibniz. Refer to Pascal's calculator and Leibniz's digital arithmometer!
- 2 The first forms of a general purpose computer: the **analytical engine** in 1837 by Charles Babbage. It was only a design!
- 3 First general purpose computer by Konrad Zuse in 1941, called Z3.
- 4 Ada Lovelace wrote the first **computer program** to calculate Bernoulli numbers using the description of Babbage's machine.

<span id="page-8-0"></span>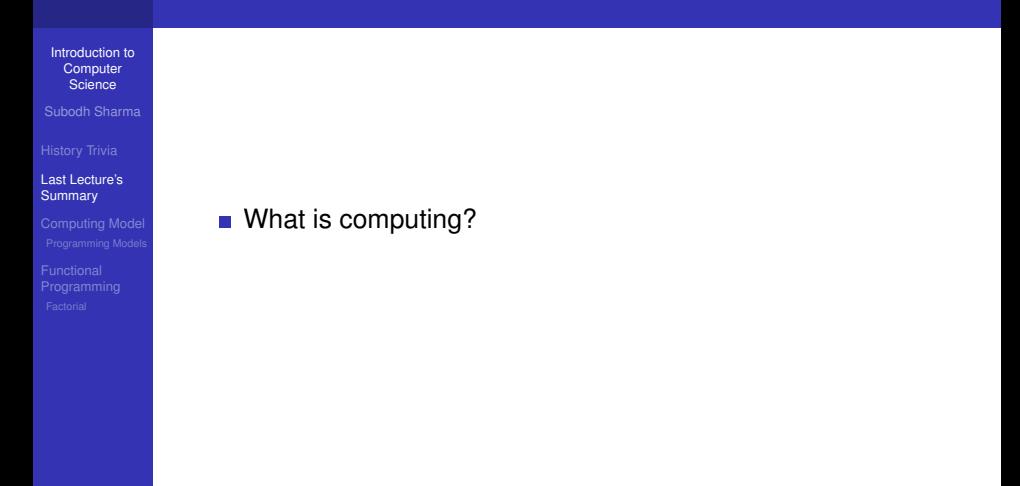

**4/12** ★ 122 ★ 122 ★ 122 ★ 122 ★ 122 ★ 122 ★ 122 ★ 122 ★ 122 ★ 122 ★ 122 ★ 122 ★ 122 ★ 122 ★ 122 ★ 122 ★ 122 ★ 122 ★ 122 ★ 122 ★ 122 ★ 122 ★ 122 ★ 122 ★ 122 ★ 122 ★ 122 ★ 122 ★ 122 ★ 122 ★ 122 ★ 122 ★ 122 ★ 122 ★ 122 ★ 12

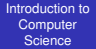

[Last Lecture's](#page-8-0) Summary

■ What is computing?

What are computing tools?

**4/12** ★ 122 ★ 122 ★ 122 ★ 122 ★ 122 ★ 122 ★ 122 ★ 122 ★ 122 ★ 122 ★ 122 ★ 122 ★ 122 ★ 122 ★ 122 ★ 122 ★ 122 ★ 122 ★ 122 ★ 122 ★ 122 ★ 122 ★ 122 ★ 122 ★ 122 ★ 122 ★ 122 ★ 122 ★ 122 ★ 122 ★ 122 ★ 122 ★ 122 ★ 122 ★ 122 ★ 12

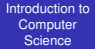

#### [History Trivia](#page-2-0)

[Last Lecture's](#page-8-0) **Summary** 

■ What is computing?

■ What are computing tools?

What are the essential aspects of a computational process?

**4/ロメイ団メイミメイミメーミー の9.0〜4/12** 

#### [Introduction to](#page-0-0) **Computer Science**

#### [History Trivia](#page-2-0)

#### [Last Lecture's](#page-8-0) **Summary**

- 
- 
- What is computing?
- What are computing tools?
- What are the essential aspects of a computational process?

**4/12** ★ 122 ★ 122 ★ 122 ★ 122 ★ 122 ★ 122 ★ 122 ★ 122 ★ 122 ★ 122 ★ 122 ★ 122 ★ 122 ★ 122 ★ 122 ★ 122 ★ 122 ★ 122 ★ 122 ★ 122 ★ 122 ★ 122 ★ 122 ★ 122 ★ 122 ★ 122 ★ 122 ★ 122 ★ 122 ★ 122 ★ 122 ★ 122 ★ 122 ★ 122 ★ 122 ★ 12

■ What are algorithms, programming languages and programs?

<span id="page-12-0"></span>[Introduction to](#page-0-0) **Computer Science** 

[History Trivia](#page-2-0)

[Programming Models](#page-12-0)

Types of Programming Models:

**Functional:** A program is specified as amathematical expression.

[Introduction to](#page-0-0) **Computer Science** 

[History Trivia](#page-2-0)

[Programming Models](#page-12-0)

Types of Programming Models:

- **Functional:** A program is specified as amathematical expression.
- **Imperative**: A program is specified by a sequence of commands.

[Introduction to](#page-0-0) **Computer Science** 

[History Trivia](#page-2-0)

[Programming Models](#page-12-0)

Types of Programming Models:

- **Functional:** A program is specified as amathematical expression.
- **Imperative**: A program is specified by a sequence of commands.

[Introduction to](#page-0-0) **Computer** Science

[History Trivia](#page-2-0)

[Programming Models](#page-12-0)

Types of Programming Models:

- **Functional:** A program is specified as amathematical expression.
- **Imperative**: A program is specified by a sequence of commands.

Various programming languages support the above models. **Python** is an imperative PL. However, we will use it to understand both the programming models.

**K ロ ▶ K @ ▶ K 할 ▶ K 할 ▶ 및 할 수 있다?** 

### **Programming Models: Primitive Expressions**

[Introduction to](#page-0-0) **Computer Science** 

[History Trivia](#page-2-0)

[Programming Models](#page-12-0)

The simplest objects and operations in the computing model. These include

**Basic data elements:** numbers, characters, boolean, etc.

**KDIK (THE KEX EX ) 2 DAQ 6/12** 

### **Programming Models: Primitive Expressions**

[Introduction to](#page-0-0) **Computer Science** 

[History Trivia](#page-2-0)

[Last Lecture's](#page-8-0)

[Programming Models](#page-12-0)

The simplest objects and operations in the computing model. These include

- **Basic data elements:** numbers, characters, boolean, etc.
- **Basic operations:** addition, subtraction, multiplication, string operations, etc.

**KDIK (THE KEX EX ) 2 DAQ 6/12** 

### **Programming Models: Primitive Expressions**

[Introduction to](#page-0-0) **Computer** Science

[History Trivia](#page-2-0)

[Programming Models](#page-12-0)

[Programming](#page-21-0)

The simplest objects and operations in the computing model. These include

- **Basic data elements:** numbers, characters, boolean, etc.
- **Basic operations:** addition, subtraction, multiplication, string operations, etc.

**KDIK (THE KEX EX ) 2 DAQ 6/12** 

**Naming mechanism:** Named expressions to be used without repetition

### **Programming Models: Combination and Abstraction**

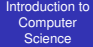

[Programming Models](#page-12-0)

**Combination:** Composition of functions, Inductive definitions, etc.

**7/12**

KO K K Ø K K E K K E K H S K K K K K K K K K

### **Programming Models: Combination and Abstraction**

- [Introduction to](#page-0-0) **Computer Science**
- 
- [History Trivia](#page-2-0)
- 
- [Programming Models](#page-12-0)
- 
- **Combination:** Composition of functions, Inductive definitions, etc.
- **Abstraction**: Named functions, data structures, classes, modules, etc.

**7/12**

KO K K Ø K K E K K E K H S K K K K K K K K K

<span id="page-21-0"></span>[Introduction to](#page-0-0) **Computer Science** 

[Factorial](#page-21-0)

Mathematical Definition:

$$
n! = \begin{cases} 1 & \text{if } n < 1 \\ 1 \times 2 \times \ldots \times n & \text{otherwise} \end{cases}
$$

**8/12** 8/12 8/12 8 12

[Introduction to](#page-0-0) **Computer Science** 

[Factorial](#page-21-0)

Mathematical Definition:

$$
n! = \begin{cases} 1 & \text{if } n < 1 \\ 1 \times 2 \times \ldots \times n & \text{otherwise} \end{cases}
$$

Using induction in the definition, we get:

$$
n! = \begin{cases} 1 & \text{if } n < 1 \\ n \times (n-1)! & \text{otherwise} \end{cases}
$$

**8/12** 8/12 8/12 8 12

[Introduction to](#page-0-0) **Computer** Science

[Factorial](#page-21-0)

```
Python Program:
def factorial(x):
       if x = 1:
             re tu rn 1
       else :
              return x * factorial(x−1)
```
**9/12** 9/12 → 122 × 122 × 122 × 122 × 122 × 122 × 122 × 122 × 122 × 122 × 122 × 122 × 122 × 122 × 122 × 122 × 122 × 122 × 122 × 122 × 122 × 122 × 122 × 122 × 122 × 122 × 122 × 122 × 122 × 122 × 122 × 122 × 122 × 122 × 122

[Introduction to](#page-0-0) **Computer** Science

[History Trivia](#page-2-0)

[Factorial](#page-21-0)

```
Python Program:
def factorial(x):
       if x = 1:
             re tu rn 1
       else :
              return x * factorial(x−1)
```
**Variable:** A named entity which represents (or stores) a value. Eg:  $x$  is the input variable.

**9/12** 9/12 → 122 × 122 × 122 × 122 × 122 × 122 × 122 × 122 × 122 × 122 × 122 × 122 × 122 × 122 × 122 × 122 × 122 × 122 × 122 × 122 × 122 × 122 × 122 × 122 × 122 × 122 × 122 × 122 × 122 × 122 × 122 × 122 × 122 × 122 × 122

[Introduction to](#page-0-0) **Computer Science** 

[History Trivia](#page-2-0)

**[Programming](#page-21-0)** [Factorial](#page-21-0)

```
Python Program:
def factorial(x):
       if x = 1:
             re tu rn 1
       else :
              return x * factorial(x−1)
```
**Variable:** A named entity which represents (or stores) a value. Eg:  $x$  is the input variable.

**9/12**

**KORKA SERKER E VAC** 

**Function Declaration**: With a keyword **def**

[Introduction to](#page-0-0) **Computer** Science

[History Trivia](#page-2-0)

[Factorial](#page-21-0)

```
Python Program:
def factorial(x):
       if x = 1:
              re tu rn 1
       else :
              return x * factorial(x−1)
```
- **Variable:** A named entity which represents (or stores) a value. Eg:  $x$  is the input variable.
- **Function Declaration**: With a keyword **def**
- **return keywors**: Returns an output of an expression

**◆ロト→ @ ト→ ミト→ ミト → ミー ◇ Q < 9/12** 

[Introduction to](#page-0-0) **Computer** Science

[History Trivia](#page-2-0)

[Factorial](#page-21-0)

```
Python Program:
def factorial(x):
       if x = 1:
              re tu rn 1
       else :
              return x * factorial(x−1)
```
- **Variable:** A named entity which represents (or stores) a value. Eg:  $x$  is the input variable.
- **Function Declaration**: With a keyword **def**
- **return keywors**: Returns an output of an expression
- **Condition**: A relational expression that evaluates to either true or false

**◆ロト→ @ ト→ ミト→ ミト → ミー ◇ Q < 9/12** 

[Introduction to](#page-0-0) **Computer** Science

[History Trivia](#page-2-0)

[Factorial](#page-21-0)

```
Python Program:
def factorial(x):
       if x = 1:
              re tu rn 1
       else :
              return x * factorial(x−1)
```
- **Variable:** A named entity which represents (or stores) a value. Eg:  $x$  is the input variable.
- **Function Declaration**: With a keyword **def**
- **return keywors**: Returns an output of an expression
- **Condition**: A relational expression that evaluates to either true or false

**◆ロト→ @ ト→ ミト→ ミト → ミー ◇ Q < 9/12** 

[Introduction to](#page-0-0) **Computer** Science

[History Trivia](#page-2-0)

**[Programming](#page-21-0)** [Factorial](#page-21-0)

```
Python Program:
def factorial(x):
       if x = 1:
             re tu rn 1
      else :
              return x * factorial(x−1)
```
- **Variable:** A named entity which represents (or stores) a value. Eg:  $x$  is the input variable.
- **Function Declaration**: With a keyword **def**
- **return keywors**: Returns an output of an expression
- **Condition**: A relational expression that evaluates to either true or false

With Python, one can work in two modes:

- **Interactive:** Executes one statement at a time; the results of previously executed statements are in active memory.
- **◆ロト→ @ ト→ ミト→ ミト → ミー ◇ Q < 9/12 Compiled**: The entire program is *interpreted* into an executable object

[Introduction to](#page-0-0) **Computer Science** 

[History Trivia](#page-2-0)

**[Programming](#page-21-0)** [Factorial](#page-21-0)

Are all mathematical definitions computable? What about the following?

$$
n! = \begin{cases} 1 & \text{if } n < 1 \\ (n+1)!/(n+1) & \text{otherwise} \end{cases}
$$

To answer this question, we must first understand how the program was **evaluated**.

$$
3! = 3 * (3-1)! = 3 * (2 * (2-1)!) = 3 * (2 * (1))
$$

**10/12**

The recursive function evaluation indicates a **"defered" computation**!

### **What is not an algorithm**

[Introduction to](#page-0-0) **Computer Science** 

[History Trivia](#page-2-0)

[Factorial](#page-21-0)

 $sqrt(n) = \begin{cases} m & \text{if } m \ast m = n \\ 0 & \text{if } n \end{cases}$ 0 if  $\nexists m : m * m = n$ 

The above is mathematically valid specification, yet it is not an algorithm! Why?

11/12<br>11/12<br>11/12<br>11/12

### **What is not an algorithm**

[Introduction to](#page-0-0) **Computer Science** 

[History Trivia](#page-2-0)

[Factorial](#page-21-0)

$$
sqrt(n) = \begin{cases} m & \text{if } m \ast m = n \\ 0 & \text{if } \nexists m : m \ast m = n \end{cases}
$$

The above is mathematically valid specification, yet it is not an algorithm! Why? The description does not tell us how to evaluate the function.

11/12<br>11/12<br>11/12

### **Interpreter Demo**

[Introduction to](#page-0-0) **Computer Science** 

[Factorial](#page-21-0)

- Primitive Operator:  $+, *, /, / /, %$
- **Primitive Relations:**  $=$ ,  $\geq$ ,  $\leq$ ,  $\lt$ ,  $>$ ,  $!=$ , and, or, not

12/12/12 12/12 12/12 12/12 12<sup>/12</sup> 12<sup>/12</sup>